# XinaBox Datasheet CW01 - ESP8266 Wi-Fi Core

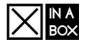

### Contents

- 1 Overview
- 2 Applications
- 3 Specifications
- 4 Getting Started
- 5 Notes on programming
- 6 External Links

### **Overview**

This xCHIP forms part of the core modules and is equipped with Wi-Fi (https://en.wikipedia.org/wik i/Wi-Fi). The Wi-Fi module offers internet connectivity which allows the user to store data on the cloud which enables remote data access and opens up for the world of IoT.

#### **Product highlights**

- 802.11 b/g/n 2.4 GHz WiFi
- Based on ESP8266/ESP-12-F
- 80 MHz processor
- 4 MB SPI Memory
- Arduino, Mongoose OS, NodeMCU and Lua compatible
- OTA capable through WiFi
- RGB LED

### Applications

- Internet-of-Things sensing and control applications
- Wireless sensing
- Mobile Application Control

## **Specifications**

- WiFi @ 2.4 GHz supports WPA / WPA2 security modes (non enterprise)
- Complete TCP / IP protocol stack
- On-board PCB antenna
- Processor: L106 32-bit RISC microprocessor core based on the Tensilica Xtensa Diamond Standard 106Micro running at 80 MHz
   24 MD of inclusion and 20 MD of intervention DAM 20 MD of intervention
- 64 KB of instruction RAM, 96 KB of data RAM
  Evitemed OSPI fleate 4 MB
- External QSPI flash: 4 MB
  EFE 802 11 h/g/p Wi Fi
- IEEE 802.11 b/g/n Wi-Fi Internet of TD subject to be been set of the set of the set o
- Integrated TR switch, balun, LNA, power amplifier and matching network
  WEP or WPA/WPA2 authentication or open networks

# **Getting Started**

- Arduino-ESP8266 (https://github.com/xinabox/Arduino-ESP8266)
  - Choose Board: "XinaBox CW01"
  - Choose default options for the rest.
  - Mongoose OS (https://mongoose-os.com/docs/quickstart/setup.md)
- MicroPython (https://docs.micropython.org/en/latest/esp8266/tutorial/intro.html)

### Notes on programming

If the LED on your CW01 has the following colours:

- Faint GREEN
- Very faint RED
- No BLUE
- ------

.. then it means that your CW01 is in programming mode.

- To make sure that it automatically starts your program after programming and is not stuck in programming mode, program/flash your CW01 by choosing "DIO" in the Arduino IDE.
   The memory on the CW01 is 4Mb, you can choose any of the 4Mb options in the Arduino
- IDE, with the size of SPIFFS that fits your project.

#### CW01 - ESP8266 Wi-Fi Core

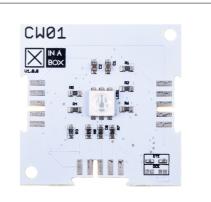

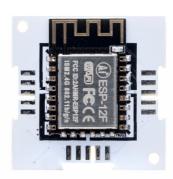

Front

|                                             | Back                                           |
|---------------------------------------------|------------------------------------------------|
| ⊠CHIP                                       |                                                |
| Main Category                               | Core                                           |
| Sub Category                                | Wireless                                       |
| Introduced                                  | 1 August 2016                                  |
| Current version                             | 1.0.0                                          |
| Current version date                        | 14 July 2017                                   |
| Dimensions                                  |                                                |
| Size                                        | 2x2U (32x32mm)                                 |
| Weight                                      | 4.4 g                                          |
| Height                                      | 6.4/3/0.3 mm                                   |
| Non-⊠BUS Connections                        |                                                |
| North                                       | PCB Antenna                                    |
|                                             | Power                                          |
| V <sub>cc</sub> (3.3v) Power<br>Consumption | 170 mAh                                        |
| Main Chip Set                               |                                                |
| Main Chip                                   | EPS8266EX                                      |
| Architecture                                | Tensilica L106                                 |
| Core Size                                   | 32 bit                                         |
| Max. Frequency                              | 80 MHz                                         |
| Program Memory<br>Size                      | 4 MB of External QSPI flash                    |
| RAM Memory Size                             | 64 kB of instruction RAM, 96<br>kB of data RAM |
| I <sup>2</sup> C Speed                      | 100 kHz                                        |
| Programmer Setting                          |                                                |
| Programmer                                  | IP01                                           |
| Settings                                    | DCE and B                                      |
|                                             |                                                |

# **External Links**

### GitHub

CW01 on GitHub (https://github.com/xinabox/xCW01)

#### Other

ESP8266 on Wikipedia (https://en.wikipedia.org/wiki/ESP8266)

#### Projects

- Everything ESP (https://www.hackster.io/bwente/countdown-calendars-c75a3c?ref=chann
- el&ref\_id=4889\_trending\_\_\_&offset=1)
  Programming the ESP (https://www.hackster.io/Metavix/programming-the-esp8266-with-th e-arduino-ide-601c16)

| Serial Configuration           |                     |  |
|--------------------------------|---------------------|--|
| Default Setting                | DTE                 |  |
| Change Setting                 | DCE via solder pads |  |
| UART Configuration             |                     |  |
| RXD                            | RXD0                |  |
| TXD                            | TXD0                |  |
| I <sup>2</sup> C Configuration |                     |  |
| SDA                            | GPIO2               |  |
| SCL                            | GPIO14              |  |
| LED Configuration              |                     |  |
| Red pin                        | GPIO12              |  |
| Green pin                      | GPIO13              |  |
| Blue Pin                       | GPI05               |  |